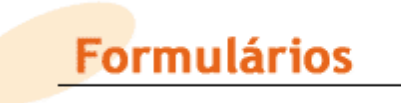

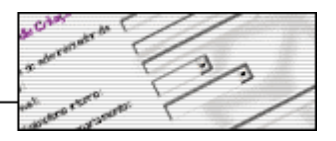

# **Pedido de Serviço de Rede para o Exterior da FEUPnet**

## *Identificação do Requerente (Aplicável a:Docente / Não Docente / Investigador) 1*

Nome:\_\_\_\_\_\_\_\_\_\_\_\_\_\_\_\_\_\_\_\_\_\_\_\_\_\_\_\_\_\_\_\_\_\_\_\_\_\_\_\_\_\_\_\_\_\_\_\_\_\_\_\_\_\_\_\_\_\_\_\_\_\_\_\_\_\_\_\_\_\_\_\_\_\_\_\_\_

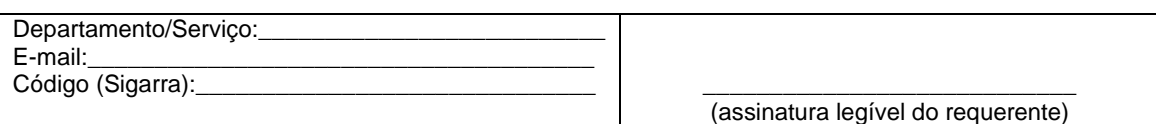

### *Identificação do Contacto Técnico <sup>2</sup>*

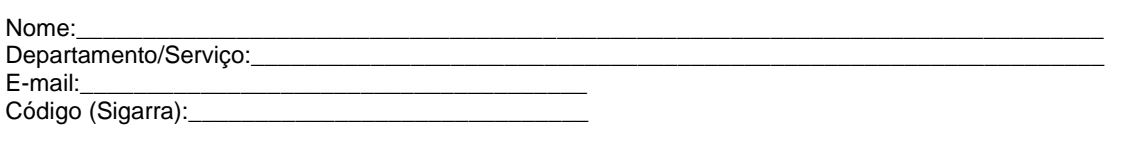

#### *Identificação do Servidor*

Endereço IP ou nome de DNS:

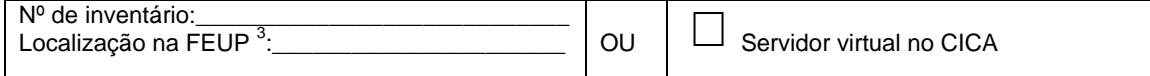

## *Identificação do Tipo de Serviço a disponibilizar <sup>4</sup>*

Servico:

Porto utilizado para o serviço: Nome a atribuir ao serviço: \_\_\_\_

(ex: Serviço: http , Porto utilizado para o serviço 80, Nome lógico a atribuir ao serviço: nome.fe.up.pt )

#### *Validade <sup>5</sup>*

3 Meses (três meses) 6 Meses (seis meses) 12 Meses (um ano) +  $\Box$  Renovável  $^6$ 

#### *Validação do Presidente/Diretor do Departamento/Serviço*

O Departamento/Serviço responsabiliza-se pela administração do servidor e do serviço indicado, nos termos dos regulamentos da FEUP em vigor, bem como por eventuais danos que dos mesmos possam advir para a Faculdade. Informará o Centro de Informática (por e-mail, ou outra via), sempre que se verifique alteração do respetivo contacto técnico.

Porto e FEUP \_\_\_\_\_\_\_/\_\_/\_\_\_\_\_ O Presidente/Diretor do \_\_\_\_\_\_\_\_\_\_\_\_\_\_\_\_\_\_\_\_\_\_\_\_\_\_  $(assinatura\ legivel):$ 

1 O requerente tem que estar no estado ATIVO no SiGARRA assim como ser o responsável pela sala onde o servidor está

localizado de acordo com o sistema SiGARRA, caso este não seja um servidor localizado no CICA.

2 Se diferente do requerente

Indique apenas **UM** tipo de serviço. Deve preencher um formulário por cada serviço a disponibilizar para o exterior da FEUPnet.

<sup>5</sup> Preencha com X, qual a validade da duração do pedido para o serviço indicado.

6 O sistema informará o requerente por e-mail ao fim de cada ano para solicitar a renovação.

<sup>3&</sup>lt;br>A Indique a localização na FEUP de acordo com a nomenclatura em vigor (consultar SiGARRA, se necessário)<br><sup>4</sup> Indique acoras **UM** tipo de escritos. Peus acoras ha um famultais nos esde escritos a disposibilizar acora e ou